# МИНИСТЕРСТВО СЕЛЬСКОГО ХОЗЯЙСТВА РОССИЙСКОЙ ФЕДЕРАЦИИ

Федеральное государственное бюджетное образовательное учреждение высшего образования «Воронежский государственный аграрный университет имени императора Петра I»

УТВЕРЖДАЮ: Декан экономического факультета **А.В.** Агибалов 3 июля 2017 г.

# РАБОЧАЯ ПРОГРАММА ПО ДИСЦИПЛИНЕ

# **Б1.Б.11 Информационные технологии в менеджменте**

Направление подготовки: **Прикладной бакалавриат 38.03.02 Менеджмент** 

Профили: **Производственный менеджмент в АПК, Маркетинг, Информационное обеспечение управления в АПК**

Квалификация (степень) выпускника: бакалавр

# Экономический факультет

Кафедра Информационного обеспечения и моделирования агроэкономических систем

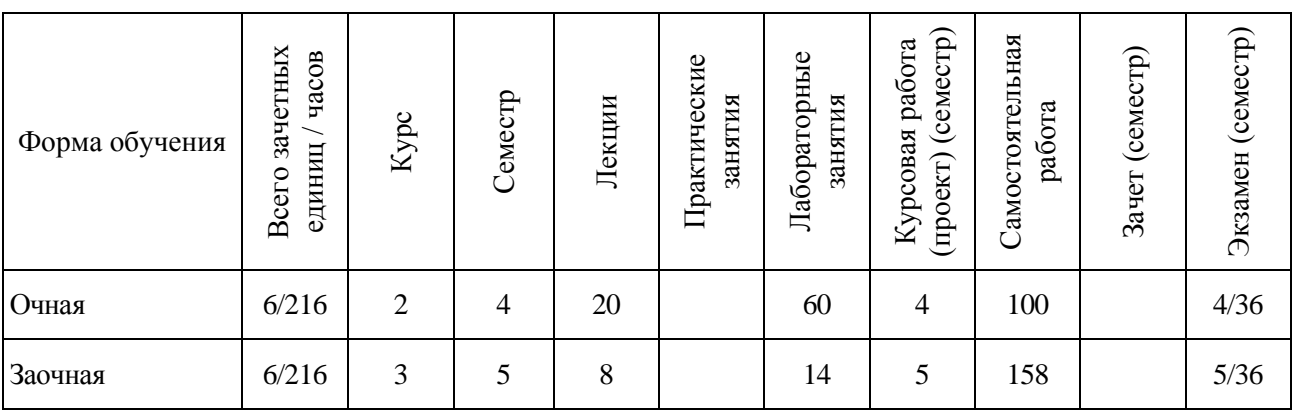

Программу подготовил:

доцент кафедры информационного обеспечения и моделирования агроэкономических систем для рабов В.П.

Рабочая программа разработана в соответствии с Федеральным государственного образовательного стандарта высшего образования по направлению подготовки 38.03.02 Менеджмент (уровень бакалавриата) (утвержден приказом Министерства образования и науки РФ от 12 января 2016 № 7 (ред. от 20.04.2016)).

Утверждена на заседании кафедры Информационного обеспечения и моделирования агроэкономических систем (протокол № 8 от 10 апреля 2017 г.)

Заведующий кафедрой: А.В. Улезько

Рабочая программа учебной дисциплины рекомендована к использованию в учебном процессе на заседании методической комиссии экономического факультета (протокол № 2 от 19 апреля 2017 г.).

Председатель методической комиссии экономического факультета Л.А. Запорожцева

# СОДЕРЖАНИЕ

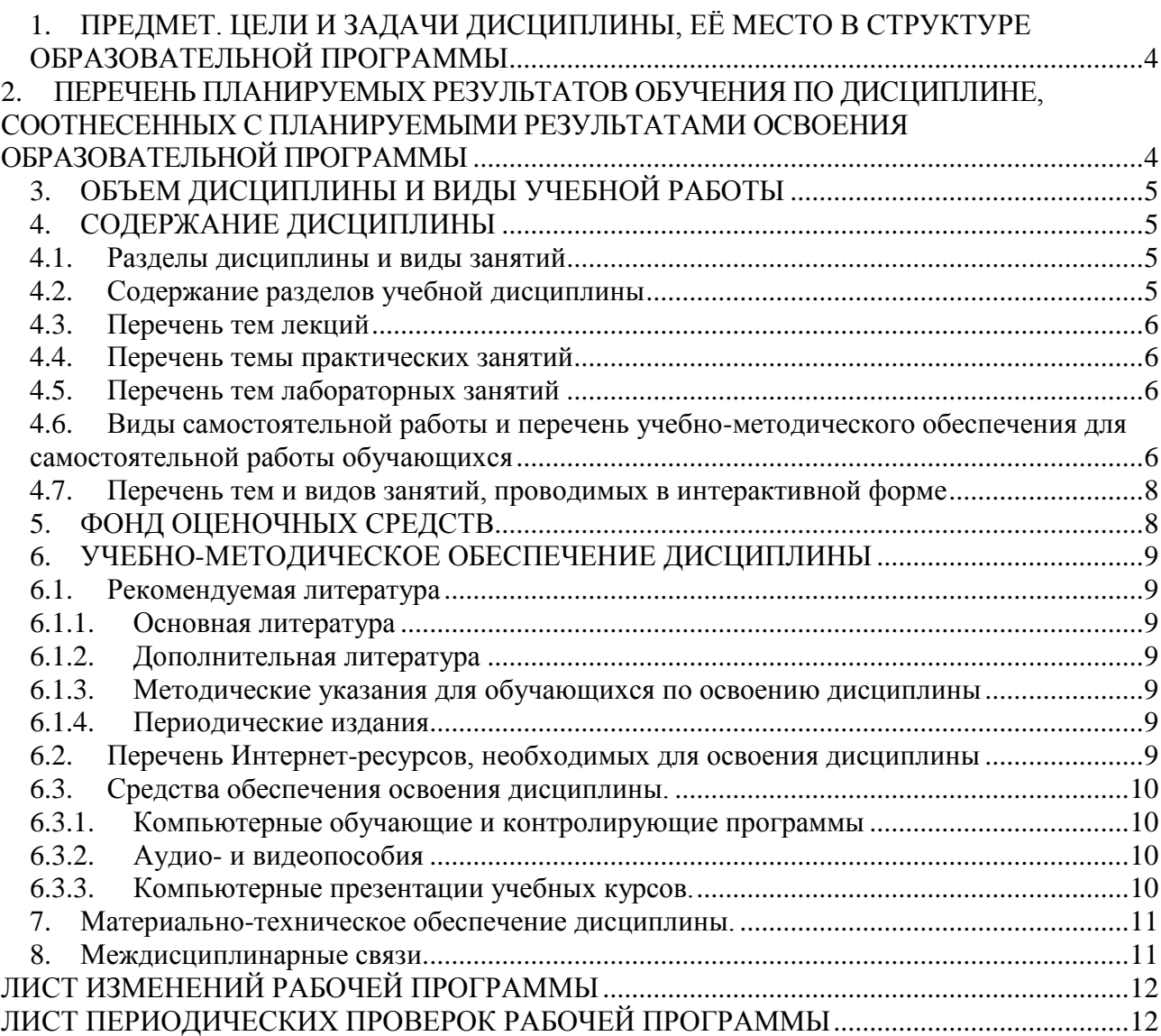

## <span id="page-3-0"></span>**1. ПРЕДМЕТ. ЦЕЛИ И ЗАДАЧИ ДИСЦИПЛИНЫ, ЕЁ МЕСТО В СТРУКТУРЕ ОБРАЗОВАТЕЛЬНОЙ ПРОГРАММЫ**

#### *Цель изучения дисциплины.*

Ознакомить обучающихся с возможностями и видами современных информационных технологий в менеджменте, обучить приемам их практического использования в профессиональной деятельности.

#### *Основные задачи изучения дисциплины.*

 раскрыть тенденции информатизации общества, сущность категории «экономическая информация», значение «информационных ресурсов» и «информационных процессов» в управлении предприятиями;

 рассмотреть виды и возможности современных информационных технологий в менеджменте;

 изучить принципы построения и использования автоматизированных информационных систем;

 освоить приемы использования информационных технологий и информационных систем в менеджменте.

#### *Предмет дисциплины.*

Теоретические и методические основы использования современных информационных технологий в менеджменте.

#### *Место дисциплины в учебном процессе.*

Дисциплина входит в базовую часть учебного плана. Базируется на материале, излагаемом в курсе «Экономическая информатика». В свою очередь, знания и умения, полученные при изучении данной дисциплины, могут использоваться при изучении дисциплины «Основы электронного бизнеса и электронной коммерции» и «Корпоративные информационные системы».

#### <span id="page-3-1"></span>**2. ПЕРЕЧЕНЬ ПЛАНИРУЕМЫХ РЕЗУЛЬТАТОВ ОБУЧЕНИЯ ПО ДИСЦИПЛИНЕ, СООТНЕСЕННЫХ С ПЛАНИРУЕМЫМИ РЕЗУЛЬТАТАМИ ОСВОЕНИЯ ОБРАЗОВАТЕЛЬНОЙ ПРОГРАММЫ**

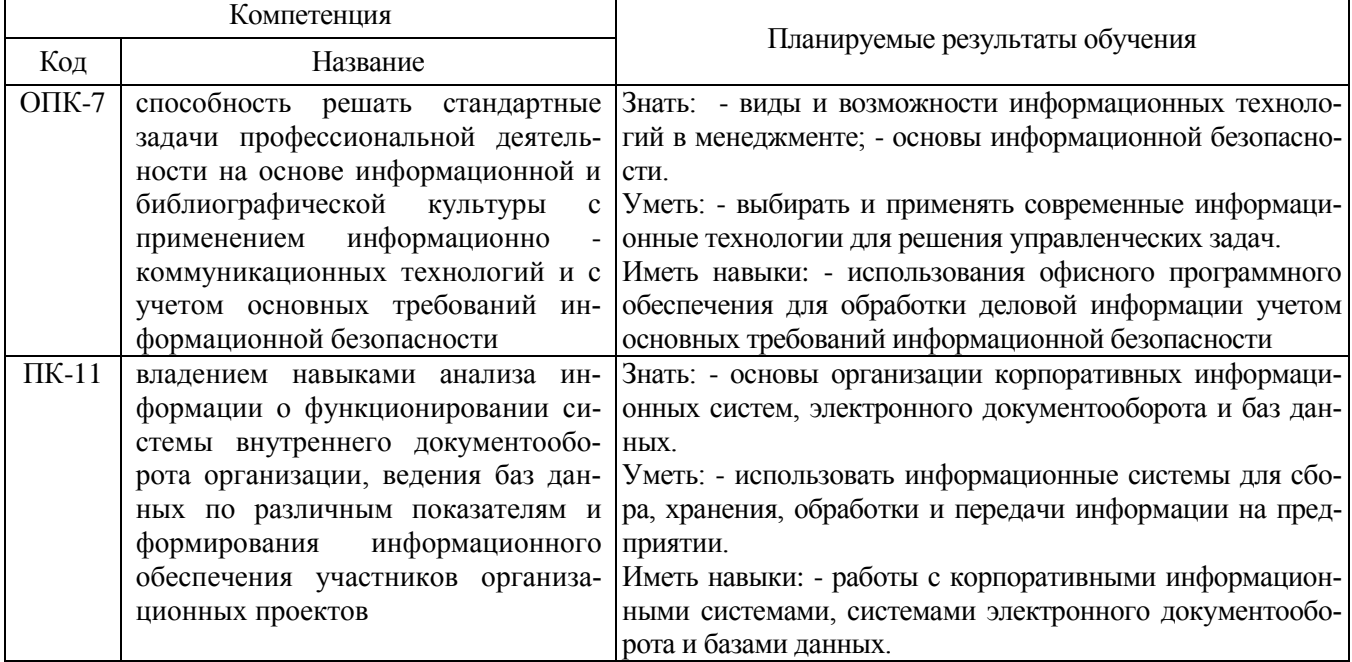

<span id="page-4-0"></span>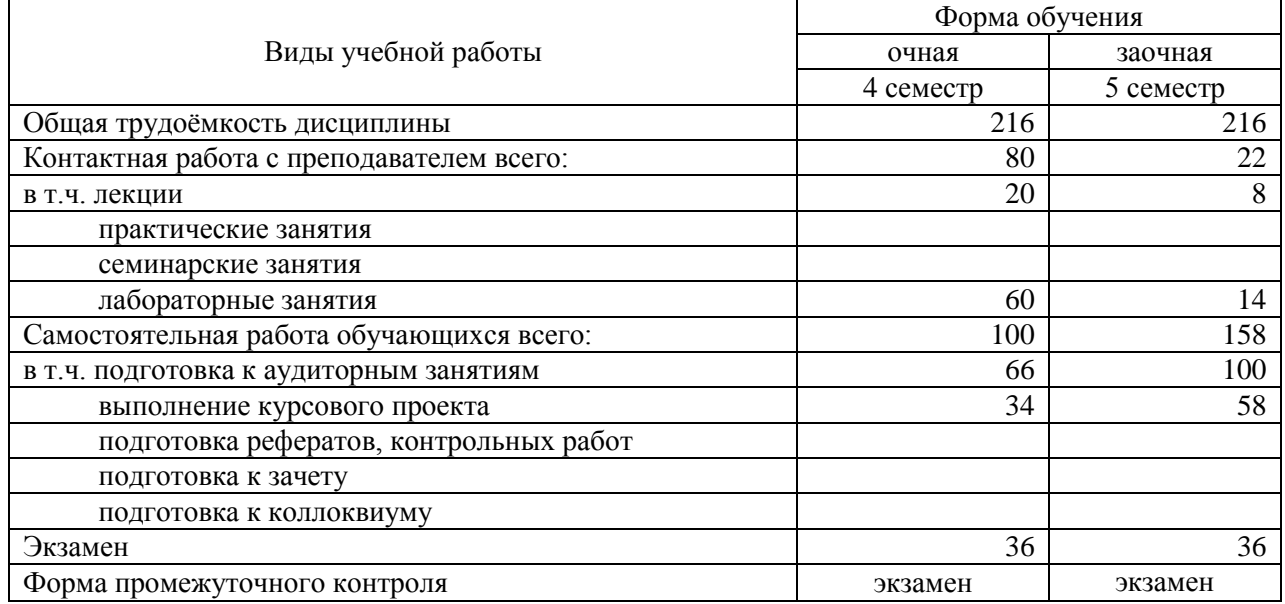

# **3. ОБЪЕМ ДИСЦИПЛИНЫ И ВИДЫ УЧЕБНОЙ РАБОТЫ**

# **4. СОДЕРЖАНИЕ ДИСЦИПЛИНЫ**

#### **4.1. Разделы дисциплины и виды занятий**

<span id="page-4-2"></span><span id="page-4-1"></span>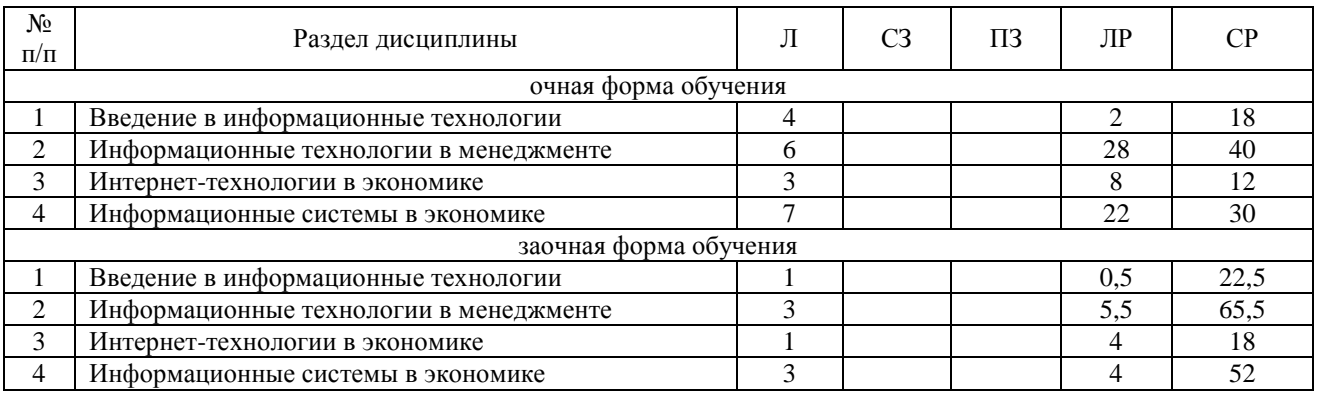

#### **4.2. Содержание разделов учебной дисциплины**

#### <span id="page-4-3"></span>**1. Информатизация общества**

Информатизация общества. Экономическая информация. Классификация и кодирование экономической информации. Понятие и виды информационных технологий (ИТ).

#### **2. Информационные технологии в менеджменте**

Сущность и виды информационных технологий в менеджменте. ИТ офиса, электронный документооборот. ИТ учета и планирования. ИТ поддержки принятия решений.

#### **3. Интернет-технологии в экономике**

Электронный бизнес. Электронная коммерция. Электронные платежи. Электронное правительство.

#### **4. Информационные системы в экономике**

Понятие, состав и классификация ИС. Проектирование ИС. Корпоративные информационные системы. Экономическая эффективность автоматизации информационных систем предприятия. Защита экономической информации в ИС.

#### **4.3. Перечень тем лекций**

<span id="page-5-0"></span>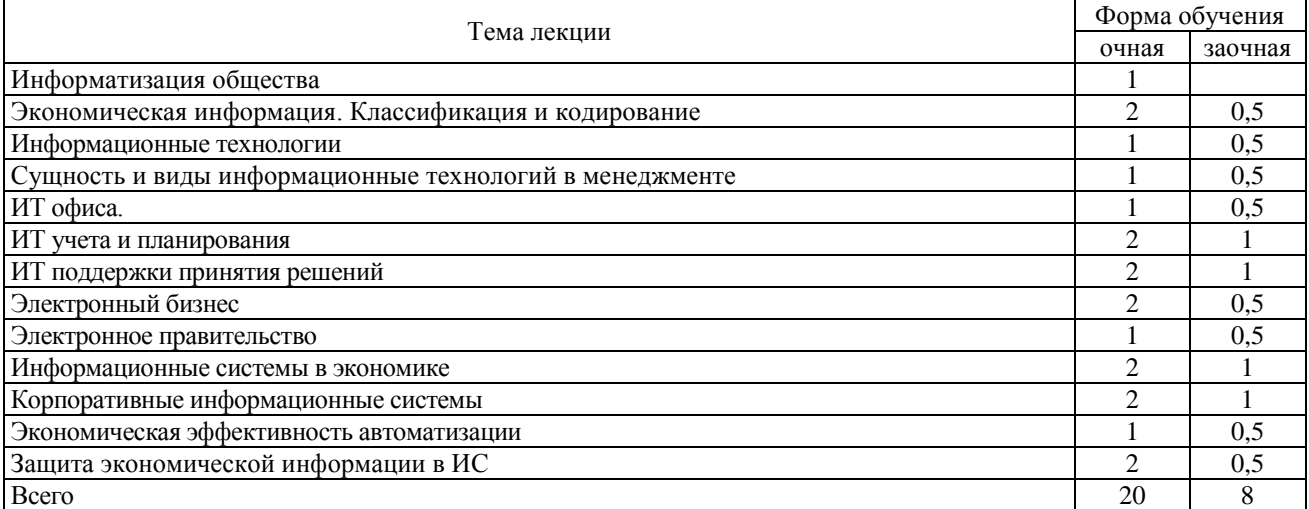

#### **4.4. Перечень темы практических занятий**

<span id="page-5-2"></span><span id="page-5-1"></span>Практические занятия учебным планом не предусмотрены

#### **4.5. Перечень тем лабораторных занятий**

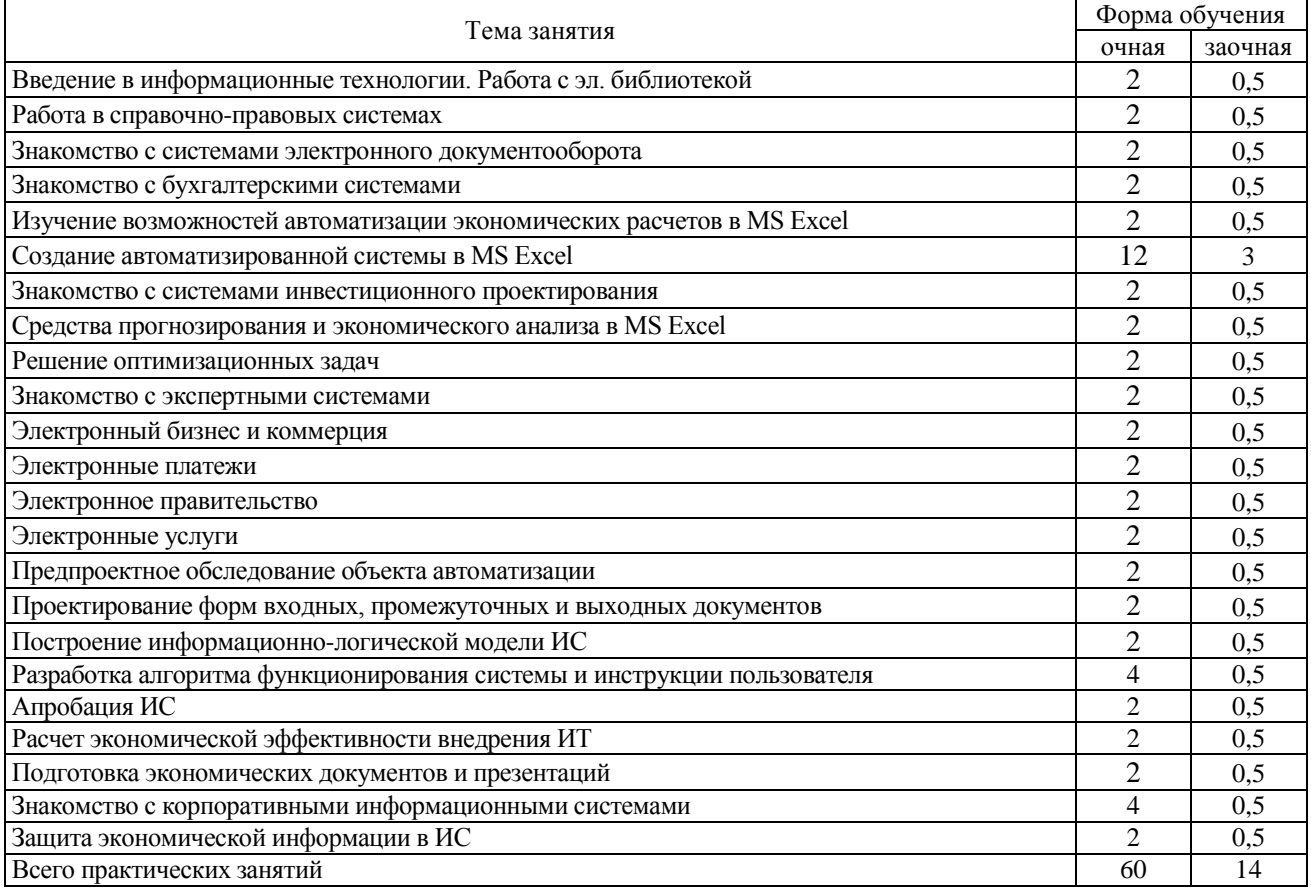

### <span id="page-5-3"></span>**4.6. Виды самостоятельной работы и перечень учебно-методического обеспечения для самостоятельной работы обучающихся**

### **4.6.1. Подготовка к аудиторным занятиям**

Основными видами самостоятельной работы при изучении дисциплины являются:

 подготовка к практическим занятиям через проработку лекционного материала по соответствующей теме;

 изучение тем, не вошедших в лекционный материал, но обязательных согласно рабочей программе дисциплины;

#### Страница 7 из 12

 систематизация знаний путем проработки пройденных лекционных материалов по конспекту лекций, учебникам и пособиям на основании перечня вопросов к экзамену, тестовых вопросов по материалам лекционного курса и базовых вопросов по результатам освоения тем, вынесенных на лабораторные занятия, приведенных в практикуме;

- подготовка к текущему и промежуточному контролю;
- самостоятельное решение поставленных задач по заранее освоенным алгоритмам;

#### **4.6.2. Перечень тем курсовых работ (проектов)**

Учебным планом предусмотрен курсовой проект. Тематика и требования к выполнению проекта приведены в методических указаниях.

#### **4.6.3. Перечень тем рефератов, расчетно-графических и контрольных работ**

Учебным планом не предусмотрено.

#### **4.6.4. Перечень тем и учебно-методического обеспечения для самостоятельной работы обучающихся**

Перечень теоретических тем для самостоятельного изучения

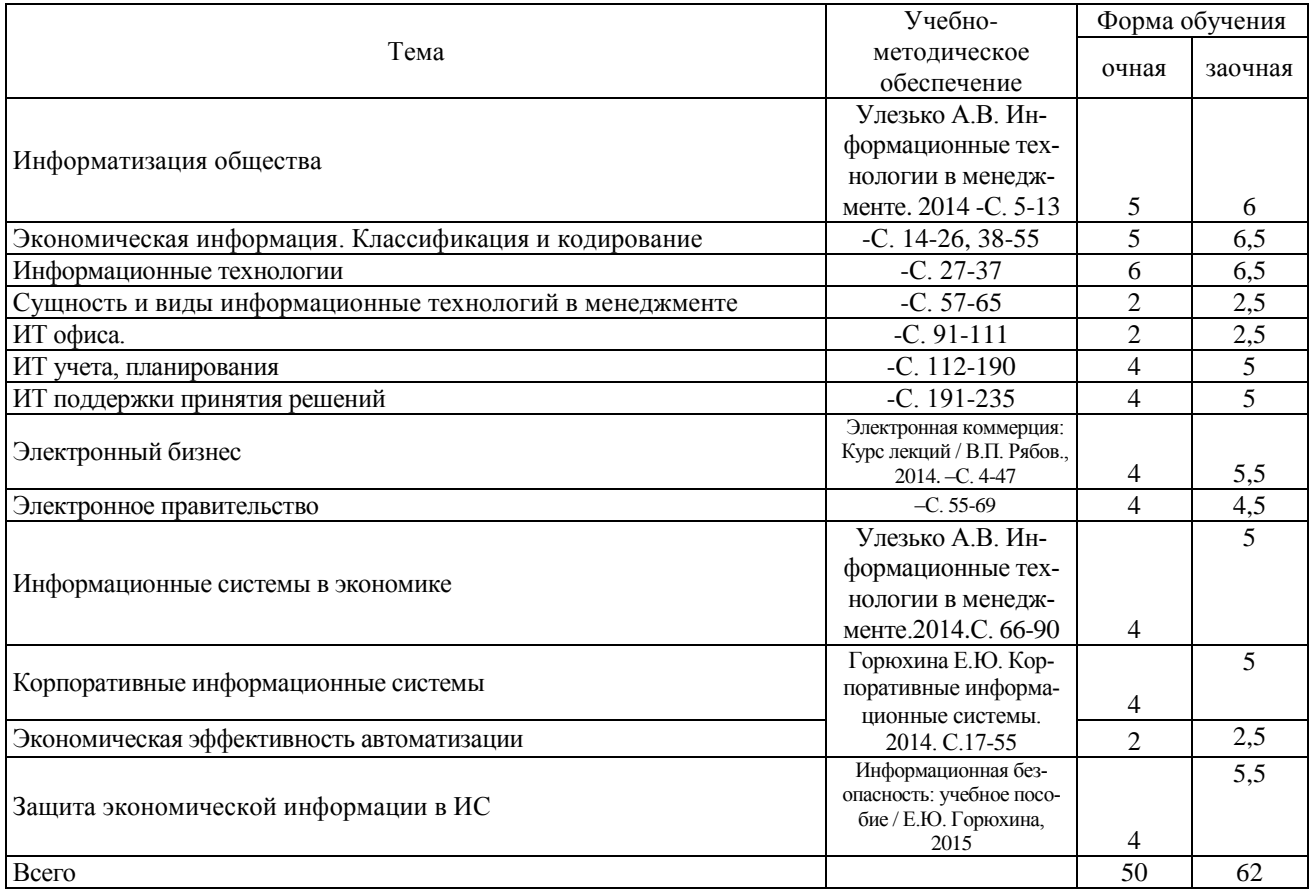

#### Перечень тем самостоятельной лабораторно-практической работы

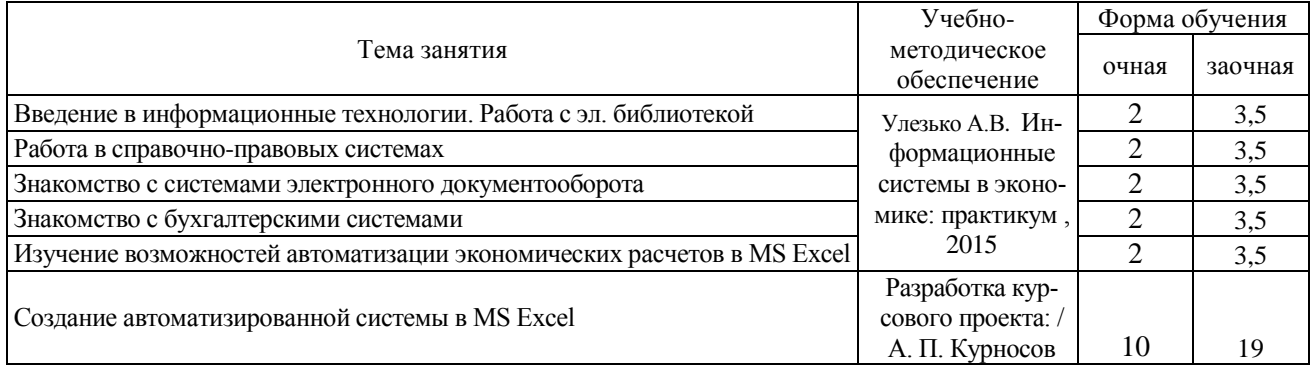

## Страница 8 из 12

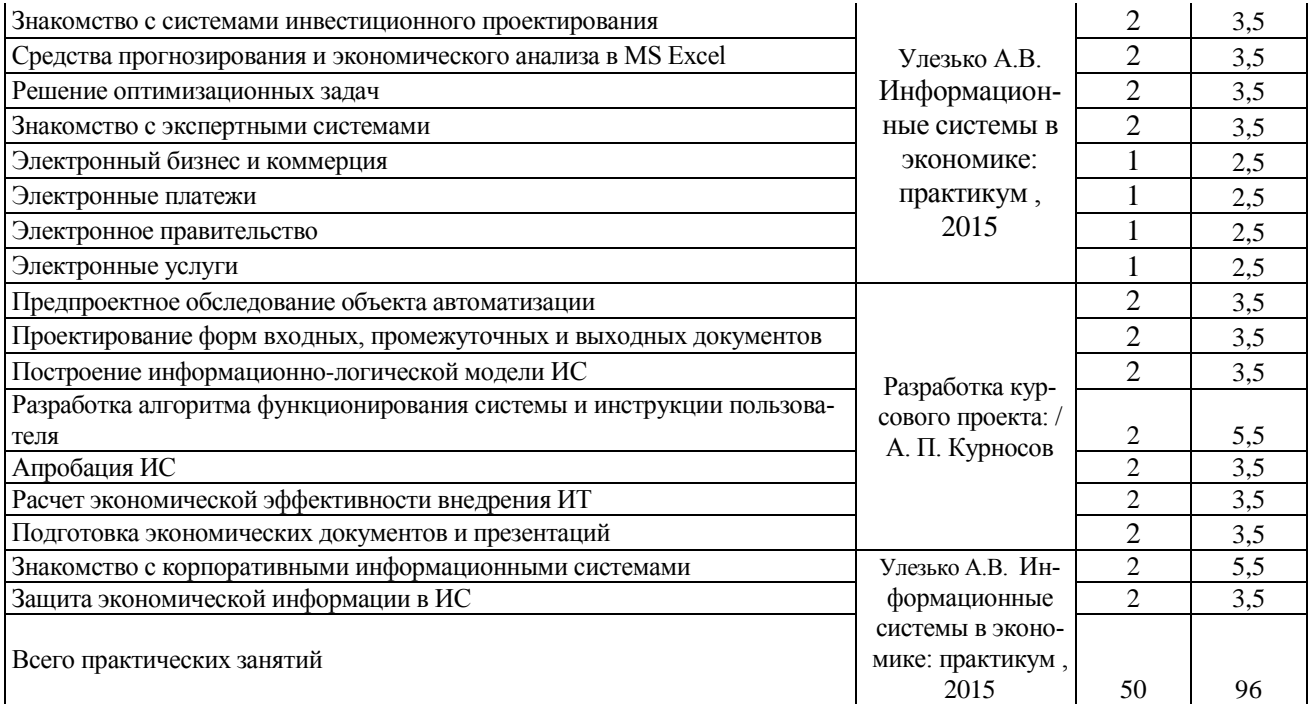

#### **4.6.5. Другие виды самостоятельной работы студентов.** Не предусмотрено

#### **4.7. Перечень тем и видов занятий, проводимых в интерактивной форме**

<span id="page-7-0"></span>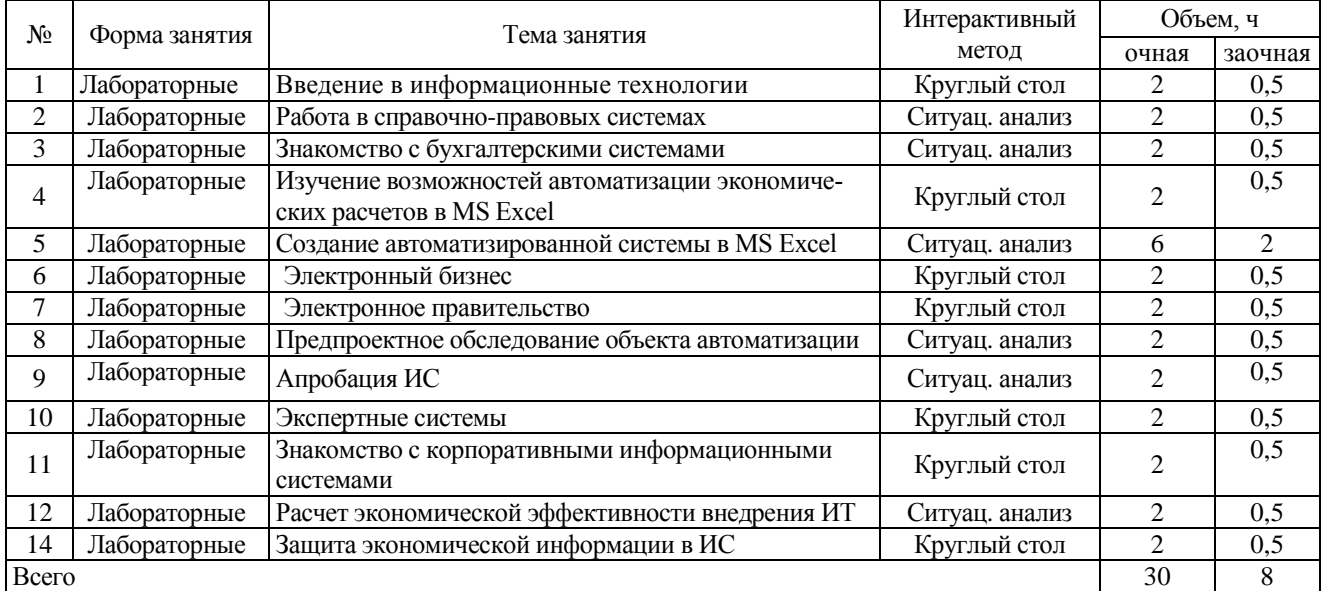

# **5. ФОНД ОЦЕНОЧНЫХ СРЕДСТВ**

<span id="page-7-1"></span>Полное описание оценочных средств для аттестации обучающихся с перечнем компетенций, описанием показателей и критериев оценивания компетенций, шкал оценивания, типовые контрольные задания и методические материалы представлены в отдельном документе - ФОНДЕ ОЦЕНОЧНЫХ СРЕДСТВ.

# **6. УЧЕБНО-МЕТОДИЧЕСКОЕ ОБЕСПЕЧЕНИЕ ДИСЦИПЛИНЫ**

#### **6.1. Рекомендуемая литература**

#### <span id="page-8-0"></span>**6.1.1. Основная литература**

<span id="page-8-2"></span><span id="page-8-1"></span>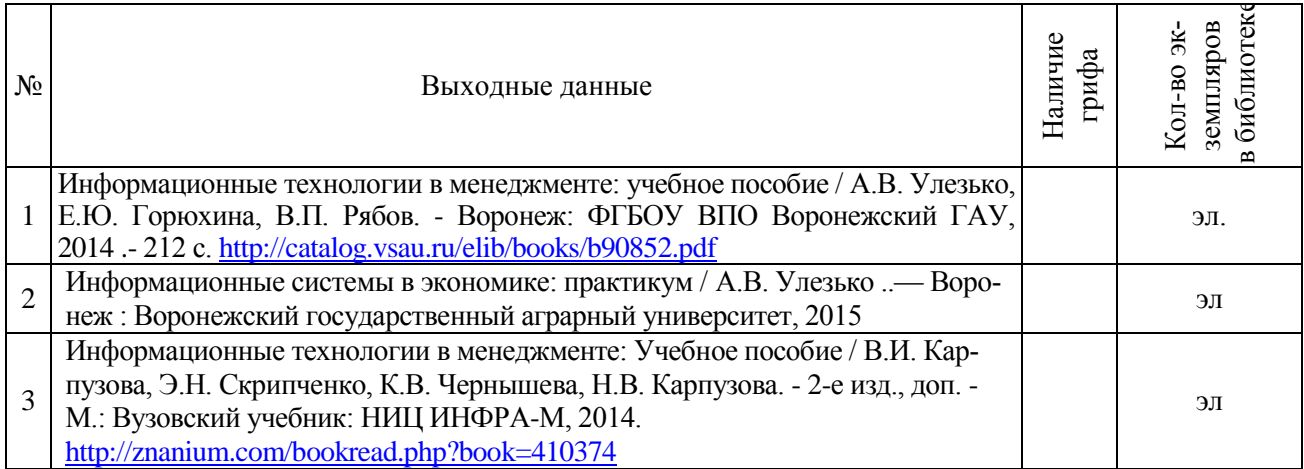

#### **6.1.2. Дополнительная литература**

<span id="page-8-3"></span>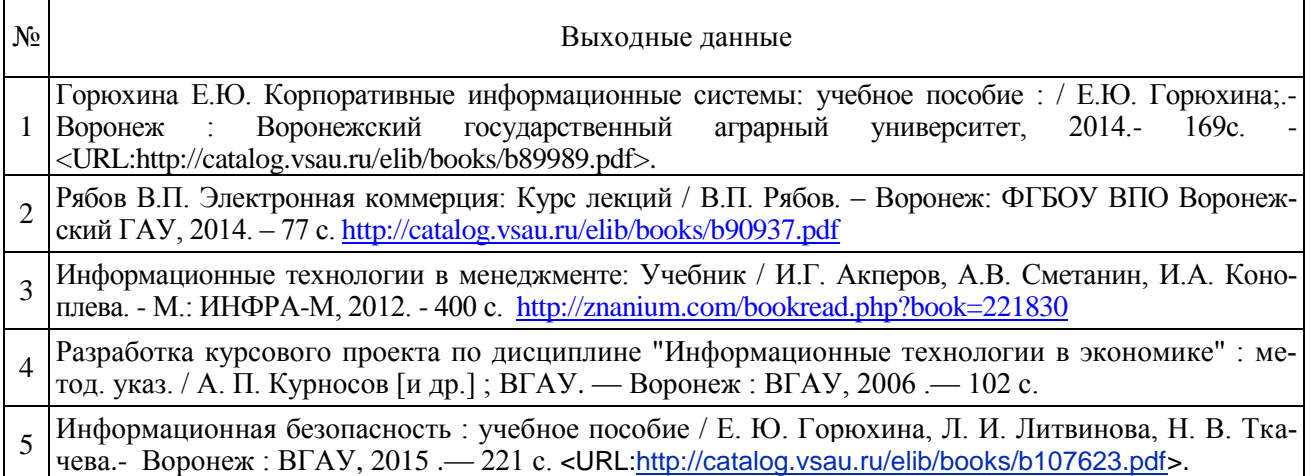

#### **6.1.3. Методические указания для обучающихся по освоению дисциплины**

<span id="page-8-4"></span>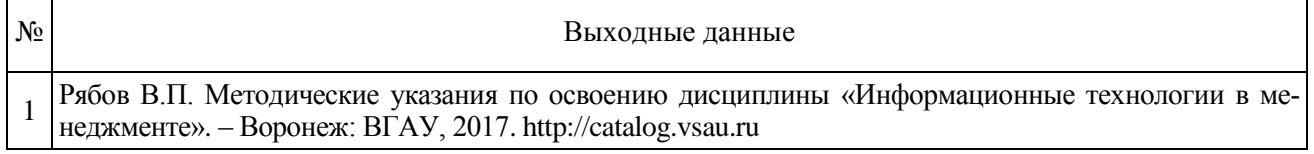

#### **6.1.4. Периодические издания**

<span id="page-8-5"></span>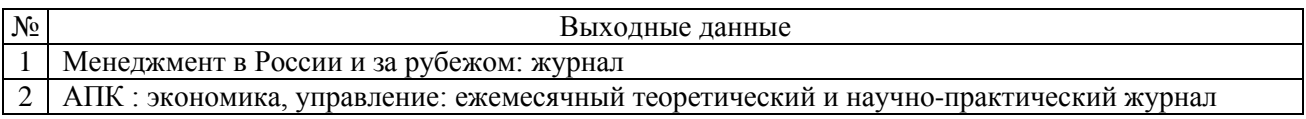

#### **6.2. Перечень Интернет-ресурсов, необходимых для освоения дисциплины**

<span id="page-8-6"></span> Полнотекстовые электронные библиотечные системы: ЭБС Воронежского ГАУ [http://catalog.vsau.ru/;](http://catalog.vsau.ru/) eLIBRARY.RU - [http://elibrary.ru/;](http://elibrary.ru/) ЭБС Znanium - [http://znanium.com;](http://znanium.com/) ЭБС Лань - [http://e.lanbook.com;](http://e.lanbook.com/) Национальная электронная библиотека - <https://нэб.рф/>

• Информационная система «Антиплагиат» http://www.antiplagiat.ru

Страница 10 из 12

• Официальная сайты государственных органов РФ: [http://www.gov.ru,](http://www.gov.ru/) сайт Президента РФ — [http://president.kremlin.ru](http://president.kremlin.ru/); сайт Совета Федерации РФ — [http://www.council.gov.ru](http://www.council.gov.ru/); сайт Государственной думы Р $\Phi$  — [http://www.duma.gov.ru](http://www.duma.gov.ru/) ; сайт Правительства Р $\Phi$  [http://www.government.ru;](http://www.government.ru/) сайт Правительства Воронежской области - [http://www.govvrn.ru](http://www.govvrn.ru/)

 Системы государственных электронных услуг: Единый портал государственных услуг - [www.gosuslugi.ru;](http://www.gosuslugi.ru/) Федеральная налоговая служба РФ - http://www.nalog.ru/el\_usl/ ; ;

Система электронных госзакупок: [http://zakupki.gov.ru,](http://zakupki.gov.ru/)<http://www.zakaz.govvrn.ru/>

 Информационная система Федеральной службы государственной статистики: [http://www.gks.ru](http://www.gks.ru/)

 Информационная система Специализированного центра учета в агропромышленном комплексе <http://specagro.ru/>

• Мировые информационные системы: ООН [http://www.un.org/;](http://www.un.org/) BTO

[https://www.wtoorg/,](https://www.wtoorg/) Департамент сельского хозяйства США (USDA) <http://www.usda.gov/>

- Сайт компании 1С [http://1c.ru](http://1c.ru/)
- Интернет-издание CNews [http://www.cnews.ru](http://www.cnews.ru/)

 Электронный журнал " Корпоративные информационные системы управления"". <http://www.ispress.ru/smi/pressa/intelligent-enterprise.htm>

<span id="page-9-0"></span>Электронные издания "Открытые системы". [www.osp.ru/](http://www.osp.ru/)

#### **6.3. Средства обеспечения освоения дисциплины.**

#### **6.3.1. Компьютерные обучающие и контролирующие программы**

<span id="page-9-1"></span>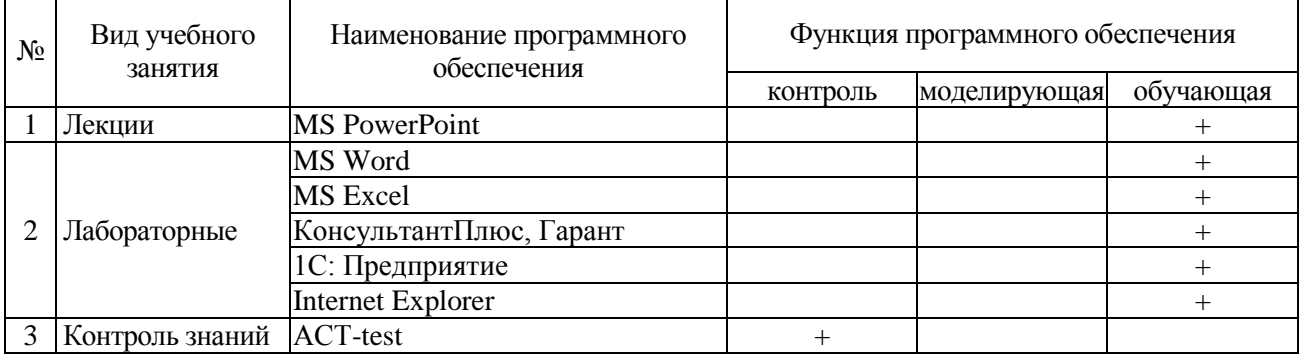

#### **6.3.2. Аудио- и видеопособия**

<span id="page-9-2"></span>Не используются

#### <span id="page-9-3"></span>**6.3.3. Компьютерные презентации учебных курсов.**

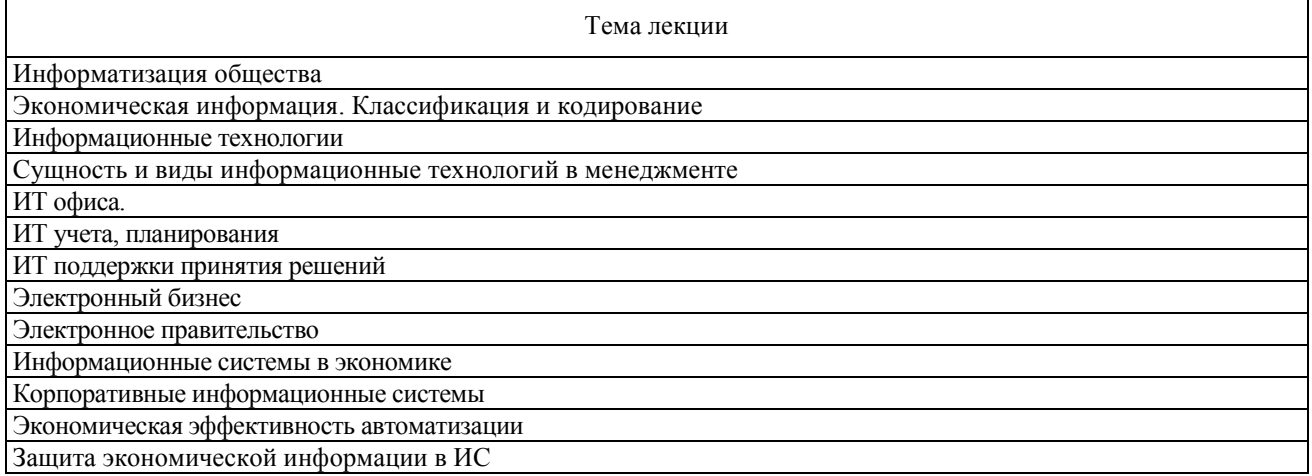

<span id="page-10-0"></span>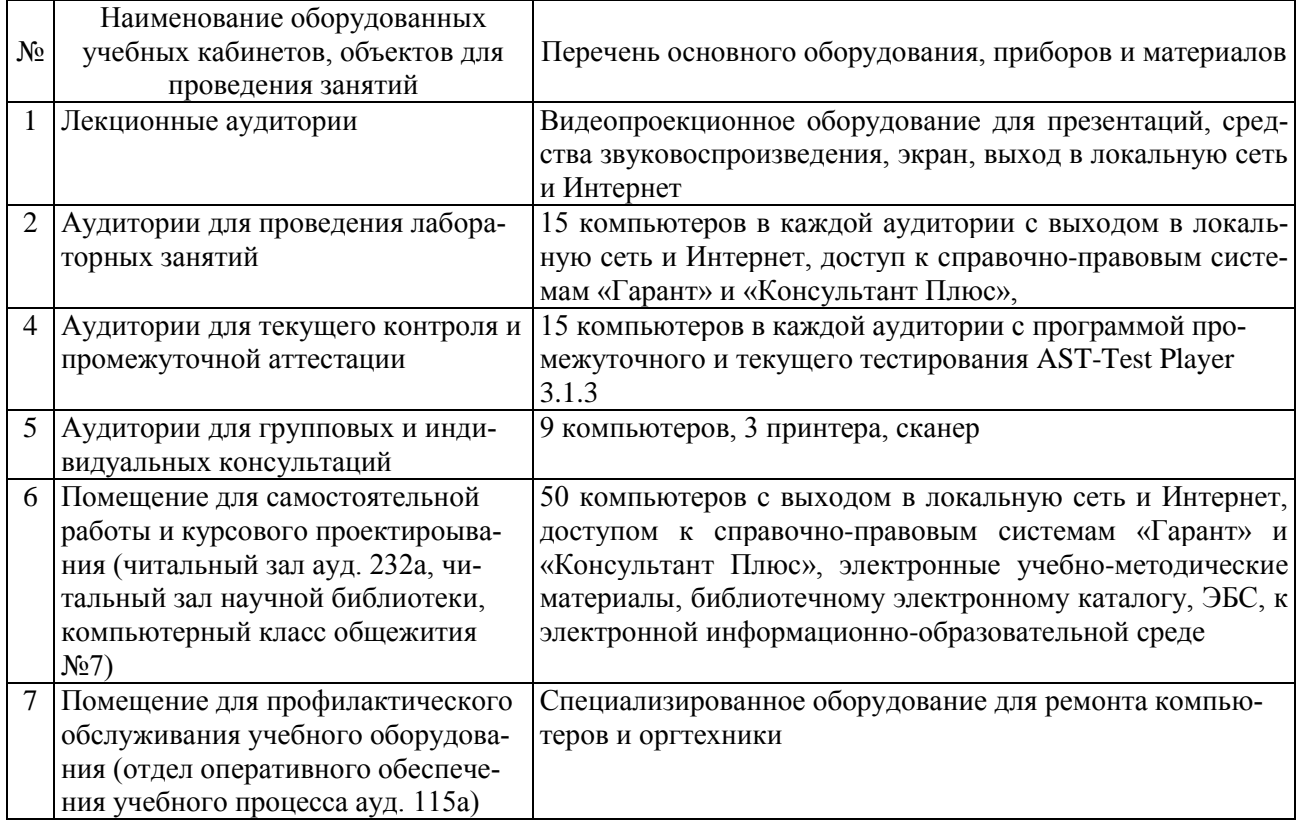

# **7. Материально-техническое обеспечение дисциплины.**

# **8. Междисциплинарные связи**

## **Протокол**

*согласования рабочей программы с другими дисциплинами*

<span id="page-10-1"></span>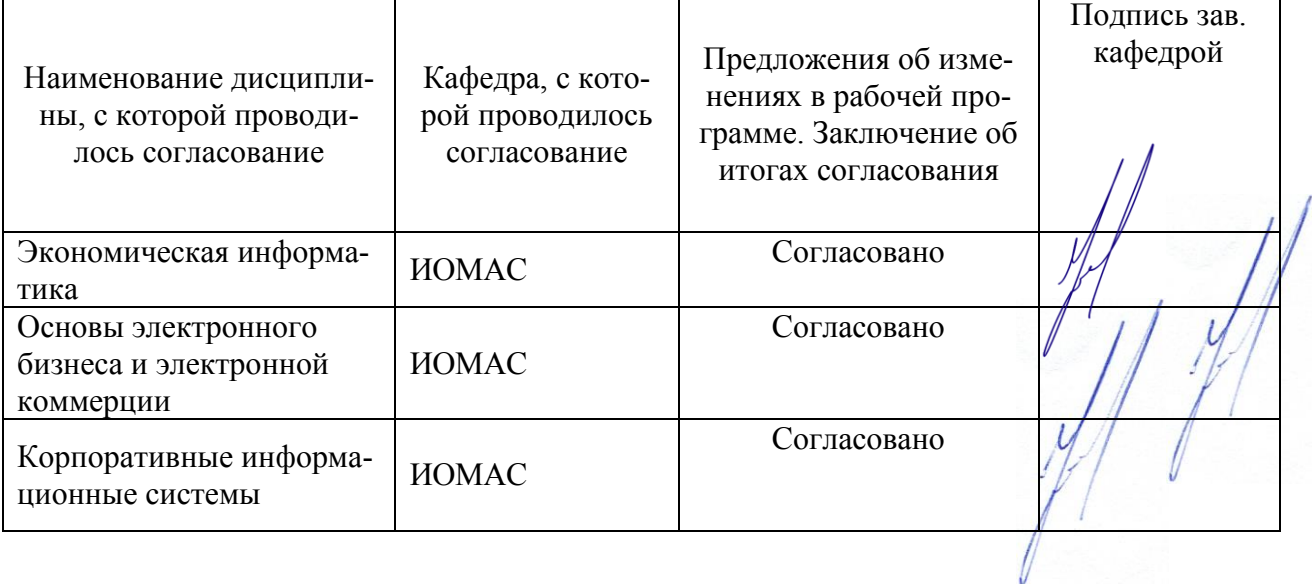

<span id="page-11-0"></span>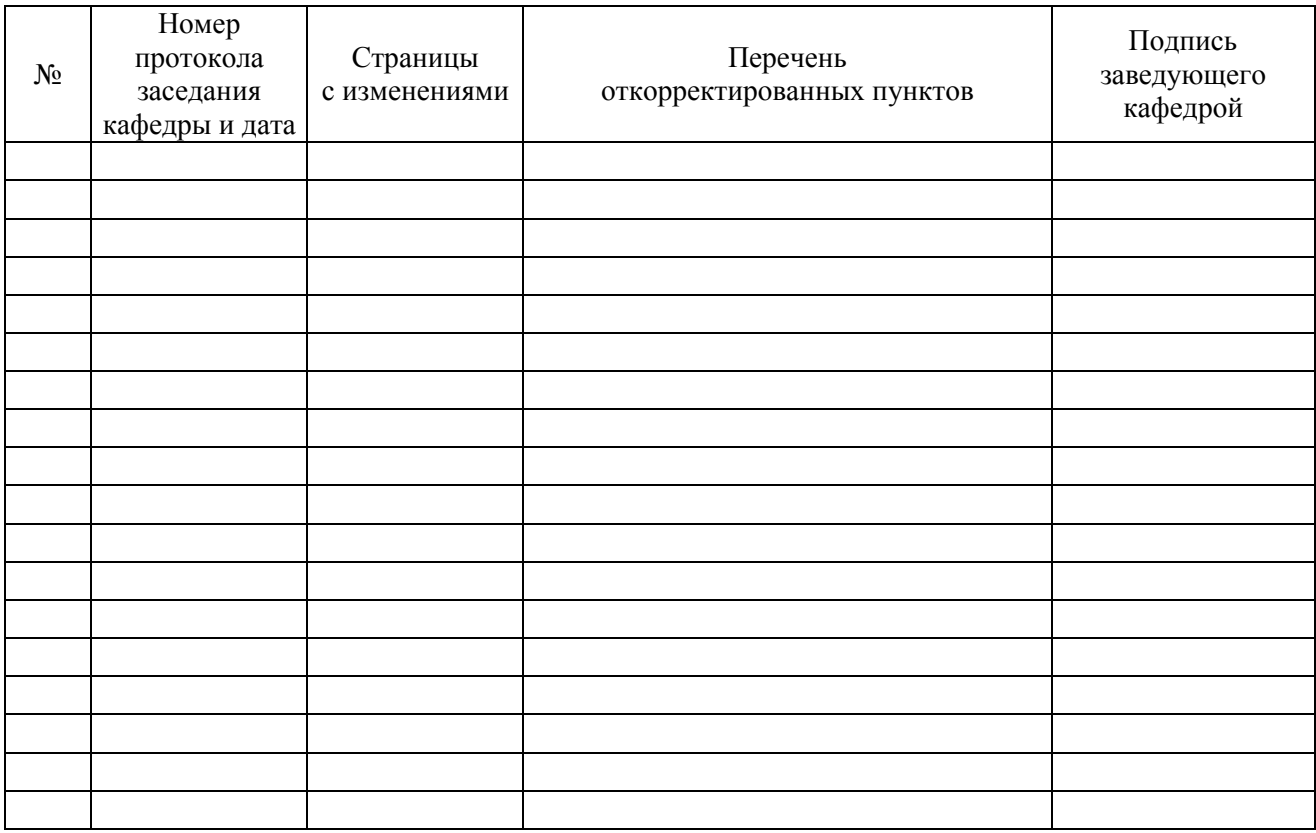

# **ЛИСТ ИЗМЕНЕНИЙ РАБОЧЕЙ ПРОГРАММЫ**

# **ЛИСТ ПЕРИОДИЧЕСКИХ ПРОВЕРОК РАБОЧЕЙ ПРОГРАММЫ**

<span id="page-11-1"></span>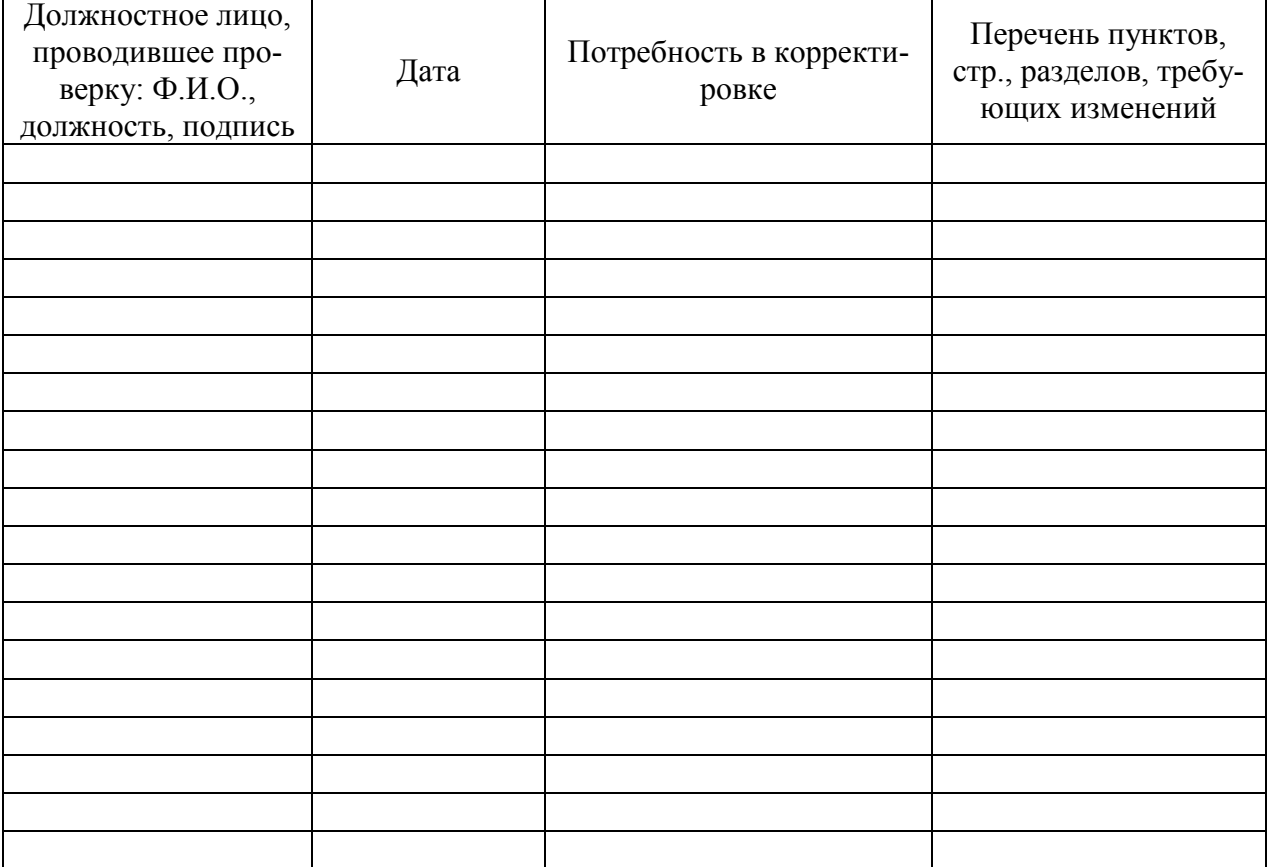